# **Microsoft Excel - Advanced**

**The intermediate courses can be taken in 1 or 2 parts.**

## **Overview**

This course is aimed at experienced Excel users who need to perform more complex functions, make use of the 'What-if' analysis tools. Also those who would like to start to create basic macros to automate repetitive tasks.

This course is offered for Microsoft Excel 2007, 2010, 2013.

# **Objectives**

This course is all about taking a strong user and developing their skills to power/ key user level. We will encourage the use of lookup and information functions along with the powerful "What If" tools to analyse data; expand using Pivot tables, work with groups of people using Shared Workbooks and work with Macros to automate tasks.

Some topics are specific to a version therefore will only be included for the relevant version.

## Course Content

#### **Lookup and information functions.**

- Ceiling math
- Index and match
- Offset
- Choose
- Database functions: dsum, dmin, dmax, daverage, dcount

#### **Developing pivot tables.**

- Inserting calculated fields
- Manipulating fields
- Changing value field settings
- Grouping data
- Pivot table styles
- Showing and hiding the grand totals
- Refreshing data in pivot table
- Summarising values by sum, count, average, max, and product
- Show values as % of grand total, % of column total, % of row total
- Using slicers for effective filtering

### **Using data from external sources.**

- Using ms query
- Linking
- **Array and statistical formulae.**
- Concepts
- Trend
- Sumproduct alternative to using arrays
- Frequency and forecast
- Rank and percentile

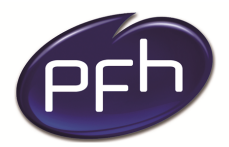

**PFH Technology Group** Your ICT. Our Expertise.™

### **PFH Technology Group**

**Duration: 1 day**

**Cost: €250**

**Format: Instructor led**

### **Prerequisites**

**Attendees must have strong Excel skills and understand key concepts of spreadsheets. Their knowledge should be equivalent** to **intermediate course level.** 

## **PFH Technology Group**

**Cork | Galway | Dublin www.pfhtraining.ie**

#### **Phone:**

Cork: 021 230 3010 / 021 230 3040 Galway: 091 500 560

**E-mail:** training@pfh.ie